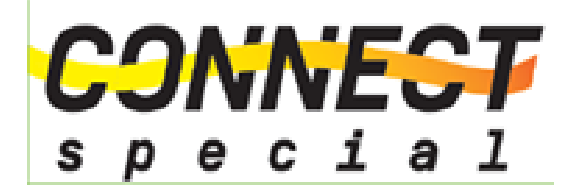

**Edition 51** 

## **Editor's Desk**

Dear friends,

# **Life is a trip The only pr oblem is that it doesn't come with a map We have to sear ch our own r outes to r each our own destinations!!!**

Happy Reading!!

Regards, Bhavna Botta connectspecial.in

## **Transforming Technology**

Imagine a house where a person can access things with a touch or voice command.

How lovely it would be to just say "Get my computer" and it comes down to your lap !!!! or just say "clothes" and the whole wardrobe comes to your hand reach !!!!

Enter Bumblebee, a transformative solution for creating more space. Designed by former Tesla and Apple engineers, Bumblebee gives people more breathing room, regardless of their square footage

Rooms can now transform—a living room can become a bedroom, or a bedroom can become an office with a word or tap. The modular system is built into a ceiling-mounted grid that can hold several tons of weight and will remain mounted through earthquakes, fire, and decades of use

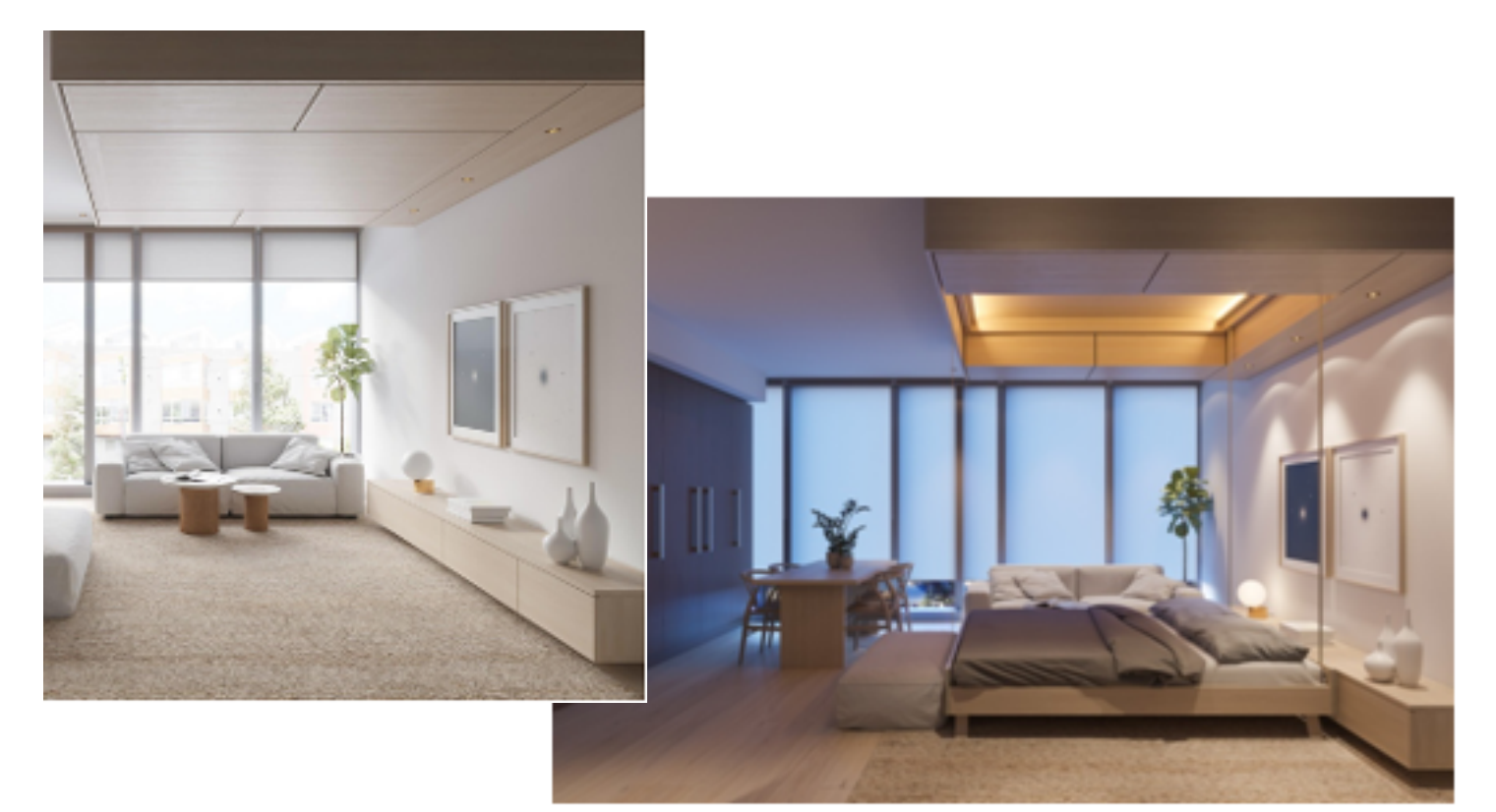

Picture shows a living room transform into a bed room with the cot and bed sliding down from the ceiling

Raise or lower components like a bed, desk, and storage boxes on command and watch them move. When your floor is no longer a place for heavy dressers or beds, you'll find you have room to spare. To move, to think, and to express yourself.

Sankarshan Murthy is an engineer, entrepreneur, fire-fighter, and dad. He has spent over a decade working on high-impact products that have defined categories including Apple Watch, DeWalt Cordless tools, and Tesla.

Prahlad is an engineer and technologist who has enjoyed leading teams and building products for over twenty years at CVS, Avis, and in technology consulting.

Sankarshan Murthy and Prahlad founded Bumblebee Spaces to unlock unused space, create a more sustainable way of living and thus allow for smaller-footprint living for all.

### How safe is Bumblebee?

Bumblebee is built with safety at the forefront. The system has multiple sensors and weight change detection for all moving elements. Things won't come down unless you want them to

### How does Bumblebee work?

Bumblebee furniture is mounted onto a grid affixed to the ceiling (personally installed by our team). All elements are powered by a single AC outlet, safety-monitored by infrared and thermal sensors, and move based on voice or app based commands.

Thank you Kate (kate@bumblebeespaces.com)

Technology innovations like these would solve many access issues faced by persons with disabilities .

# Tips for your at-home students with disabilities

Originally featured in Access and Inclusion through Technology

https://blogs.m icrosoft.com [/accessibility/inclusive-rem](https://blogs.microsoft.com/accessibility/inclusive-remote-learning/) ote-learning/ blogs-.m[icrosoft-.com](http://blogs.microsoft.com/)- Shared byM[icrosoft](http://twitter.com/MicrosoftUK) [UK](http://twitter.com/MicrosoftUK)

The most common questions we've received in the last few weeks are from parents of children with disabilities who are troubleshooting online schooling and adopt new remote learning solutions. Many parents are being called upon to help keep their kids engaged and learning during this confusing time. When you have a child with a disability, under standing what tools and technologies are available becomes even more important.

Technology is an essential component of remote learning and supporting your child with a disability at home. As a parent of a middle schooler with disabilities who is taking classes from home, I've definitely been on a learning curve these last few weeks and grown an even deeper appreciation for my parents who were both elementary school teachers. Thank fully, technology today allows creation of accessible, virtual classroom s that ensure students have the access to their academ ic curriculum.

I am proud to work at Microsoft where free, built-in accessibility features support [student-centered](https://www.microsoft.com/en-us/education/educators/student-centered-learning) [learning](https://www.microsoft.com/en-us/education/educators/student-centered-learning) and connection as learners tack le complex subjects like math and writing – even from home. It's also important to inject some accessible fun into the remote learning process, and we're firm believers in the power of play both as a source of entertainment, as well as social and emotional learning.

We want to share with you some simple steps you can take to em power you and your student with technology .

#### Supporting your student is just a click away.

Many of the accessibility features you'll need are embedded into Microsoft 365 products. You can turn on 'focus' to eliminate distractions, make displays bigger, turn on captions or 'check accessibility' of content by clicking on the button next to spell check . Across the spectrum of disability,we have features that can assist. We encourage you to check out all of our [accessibility](https://sway.office.com/vAdiAMXOJEQGVbqX) [features](https://sway.office.com/vAdiAMXOJEQGVbqX) to learn what works best for you and your student. Our team has also put together four guides that walk through the key inclusivity features to use for [Reading](https://aka.ms/InclusiveReadingDemo), W[riting,](https://aka.ms/InclusiveWritingDemo) M[ath,](https://aka.ms/InclusiveMathDemo) andComm[unication.](https://aka.ms/InclusiveCommunicationDemo)

These solutions are also captured in this great video from Mike Tholfsen and the Microsoft Education team behind[Learning](https://www.microsoft.com/en-us/education/products/learning-tools) [Tools.](https://www.microsoft.com/en-us/education/products/learning-tools) These free tools are a game changer for developing reading and writing skills, and is now empowering over 23 million people with dyslexia and learning disabilities every month. Do check them out and play with the tools!

#### Learning through play.

Gaming is a great tool to support learning while having some fun. The Xbox Adaptive Controller has opened up exponential possibilities to many in the last two years. If you're looking for something instructional, give these a try:

1. T[he](https://education.minecraft.net/blog/how-learners-are-developing-social-emotional-skills-with-minecraft/) M[indful](https://education.minecraft.net/blog/how-learners-are-developing-social-emotional-skills-with-minecraft/) [Knight](https://education.minecraft.net/blog/how-learners-are-developing-social-emotional-skills-with-minecraft/) is a medieval interactive world that teaches mindfulness, social awareness and self-regulation - and we've put together some [lesson](https://education.minecraft.net/lessons/the-mindful-knight/) [plans](https://education.minecraft.net/lessons/the-mindful-knight/) to get you started.

2. M[inecraft:](https://education.minecraft.net/social-emotional-learning/) [Education](https://education.minecraft.net/social-emotional-learning/) [Edition](https://education.minecraft.net/social-emotional-learning/), allows students to co-play, develop leadership skills, and explore and create worlds. The free educational content we've curated lets players explore the International Space Station though a partnership with NASA, learn to code with a robot, visit famous Washington D.C. landmarks, find and build 3D fractals, learn what it's like to be a marine biologist, and so much more. It includes Immersive Reader, and will read highlighted words and images out loud - like 'Creeper' and 'Mooshroom'. It's also [free](https://education.minecraft.net/get-started/) [to](https://education.minecraft.net/get-started/) [download](https://education.minecraft.net/get-started/) through June.

3. FlipGrid is a favourite in our household, and is a neat way to drive connection with fellow classmates, friends and teachers. Students record 'short awesome' videos based on topics you (or your educator) create. Again, there are some sample lesson plans to get you started. Captions are available for the videos and it is navigable via screen readers.

#### At a glance

#### A short guide to accessibility features

## [The](https://support.microsoft.com/en-us/office/improve-accessibility-with-the-accessibility-checker-a16f6de0-2f39-4a2b-8bd8-5ad801426c7f) [Accessibility](https://support.microsoft.com/en-us/office/improve-accessibility-with-the-accessibility-checker-a16f6de0-2f39-4a2b-8bd8-5ad801426c7f) [Checker](https://support.microsoft.com/en-us/office/improve-accessibility-with-the-accessibility-checker-a16f6de0-2f39-4a2b-8bd8-5ad801426c7f),

A free tool available in Word, Excel, Outlook, One Note, and PowerPoint on Windows, Office Online, or Mac, and Vision Windows. It finds most accessibility issues and explains why each might be a potential problem for someone with a disability. It also offers suggestions on how to resolve each issue.

## Focus Assist

Focus Assist allows you to turn off notifications in Windows anytime you need to focus.You will not receive notifications from any of your installed apps.

Eliminating moving objects such as notifications may also reduce stress and help people focus.

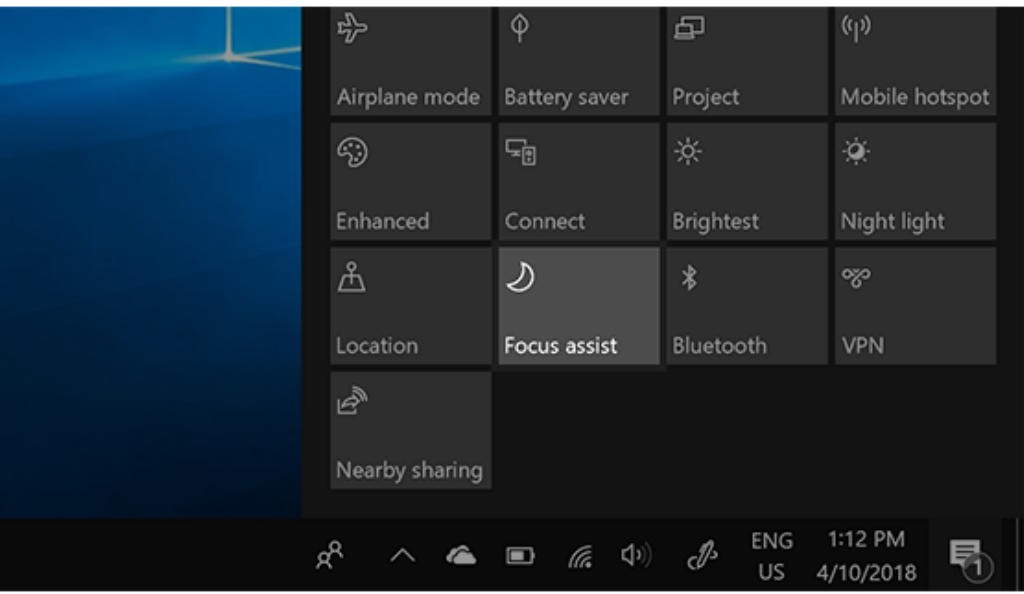

#### **Captioning**

Windows 10 closed captions will display text of the words spoken in the audio portion of a video, TV show, or movie. To customize closed captions, go to the Ease of Access (Windows Logo Key + U) then Closed Captions

Consistent Keyboard Shortcuts

Keyboard shortcuts (e.g.,  $Ctrl + C$  to Copy) are the same across the whole OS regardless of version.

Examples of keyboard shortcuts.

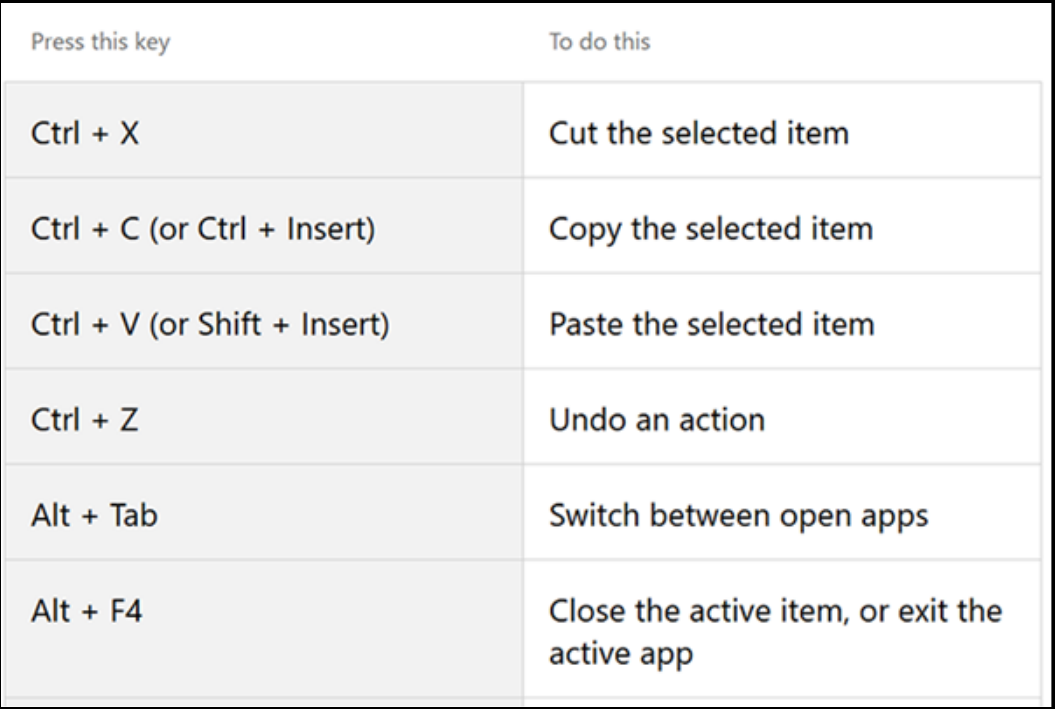

To share or read archive editions log on to **connectspecial.in** 

To subscribe write to **botta.bhavna@gmail.com**